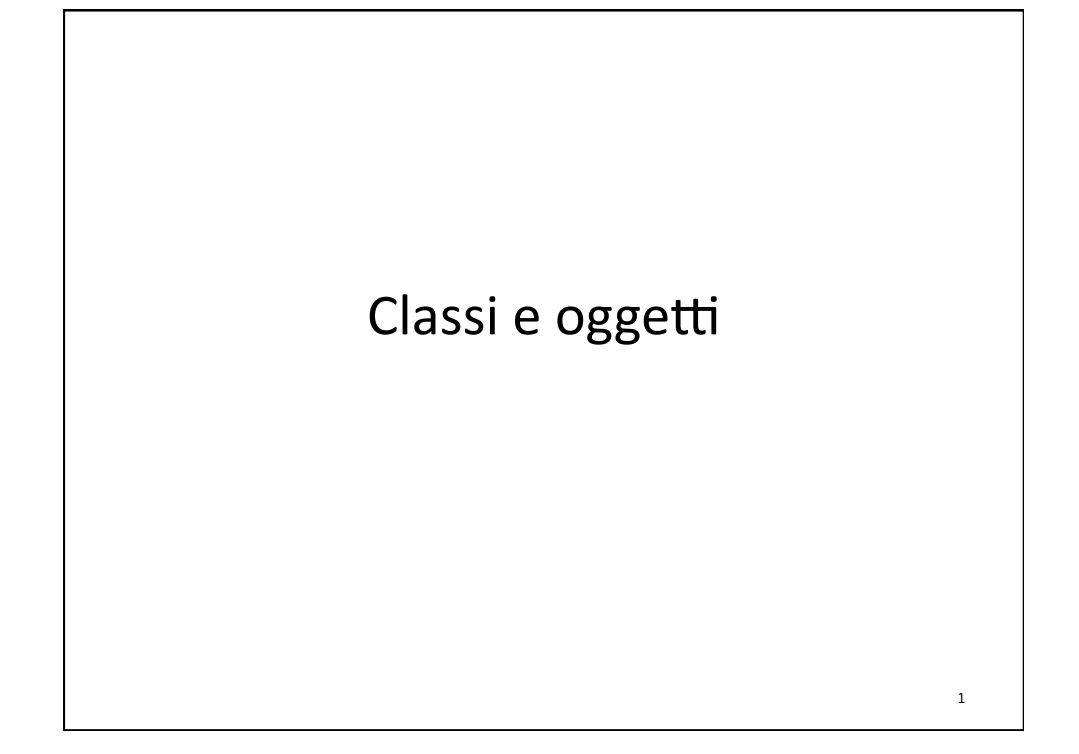

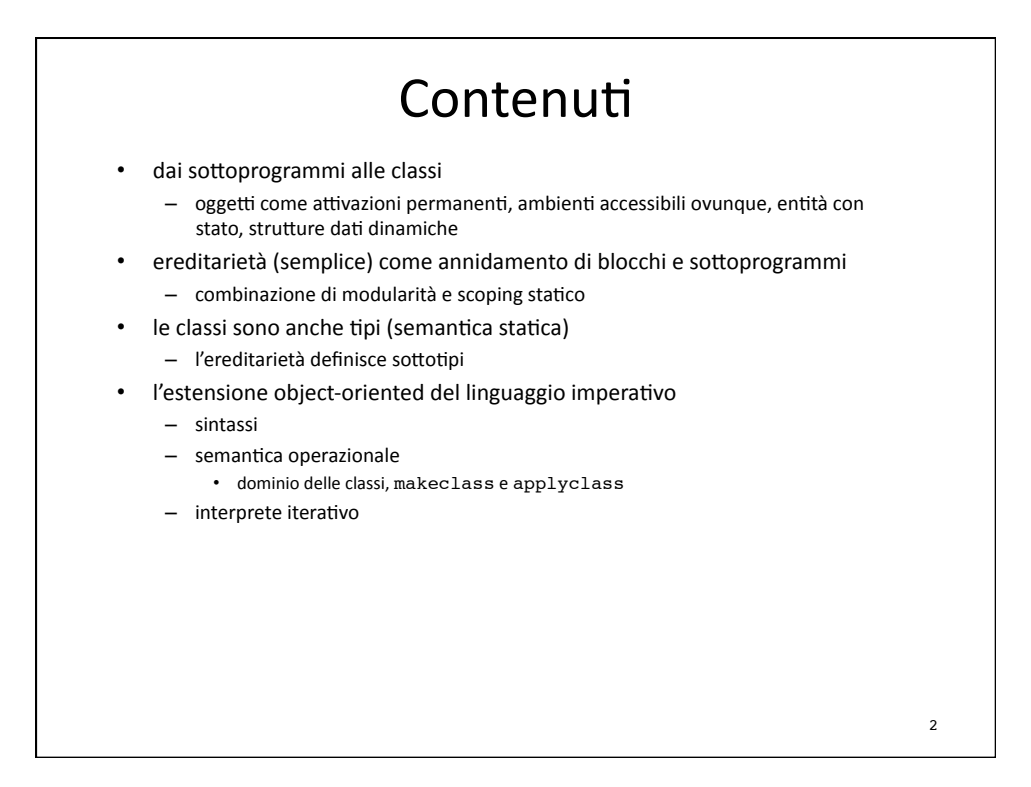

### Dai sottoprogrammi alle classi

- un sottoprogramma
	- oltre
	a
	definire
	una
	astrazione
	procedurale
	- permette di gestire dinamicamente ambiente e memoria
- una chiamata di sottoprogramma provoca la creazione di
- un ambiente ed una memoria locale che esistono finché l'attivazione non ritorna
- e se vogliamo che l'ambiente e la memoria creati siano permanenti?
	- si può fare (in modo sporco) adottando l'ambiente locale statico, in cui ambiente e memoria
		- sono creati con la definizione della procedura
		- esistono solo per le diverse attivazioni di quella procedura
- in alternativa possiamo definire un meccanismo
	- che permetta di creare ambiente e memoria al momento della attivazione
	- in cui gli ambienti e memoria così creati
		- siano permanenti (sopravvivano alla attivazione)
		- una volta creati, siano accessibili ed utilizzabili da chiunque possieda il loro "manico"
			- l'oggetto che li contiene

### Classi
e
loro
istanziazione

3

- il "nuovo" sottoprogramma si chiama classe
	- può
	avere
	parametri
	(in
	Java
	no)
	- come un normale sottoprogramma contiene un blocco
		- lista
		di
		dichiarazioni
		- lista
		di
		comandi
- l'istanziazione (attivazione) della classe avviene attraverso il costrutto new (classe, parametri\_attuali)
	- che
	può
	occorrere
	in
	una
	qualunque
	espressione
	- con cui si passano alla classe gli eventuali parametri attuali
	- che provoca la restituzione di un oggetto
- l'ambiente e la memoria locali dell'oggetto sono creati dalla valutazione delle dichiarazioni
	- le dichiarazioni di costanti e di variabili definiscono i campi dell'oggetto
		- se ci sono variabili, l'oggetto ha una memoria e quindi uno stato modificabile
	- le dichiarazioni di funzioni e procedure definiscono i metodi dell'oggetto
	- · che vedono (e possono modificare) i campi dell'oggetto, semplicemente per la semantica dei blocchi
- l'esecuzione della lista di comandi è l'inizializzazione dell'oggetto

# Oggetti l'oggetto è un manico che permette di accedere l'ambiente e la memoria locali creati permanentemente - attraverso l'accesso ai suoi metodi e campi – con
l'operazione Field(oggetto, identificatore) nell'ambiente locale di ogni oggetto il nome speciale this denota l'oggetto medesimo

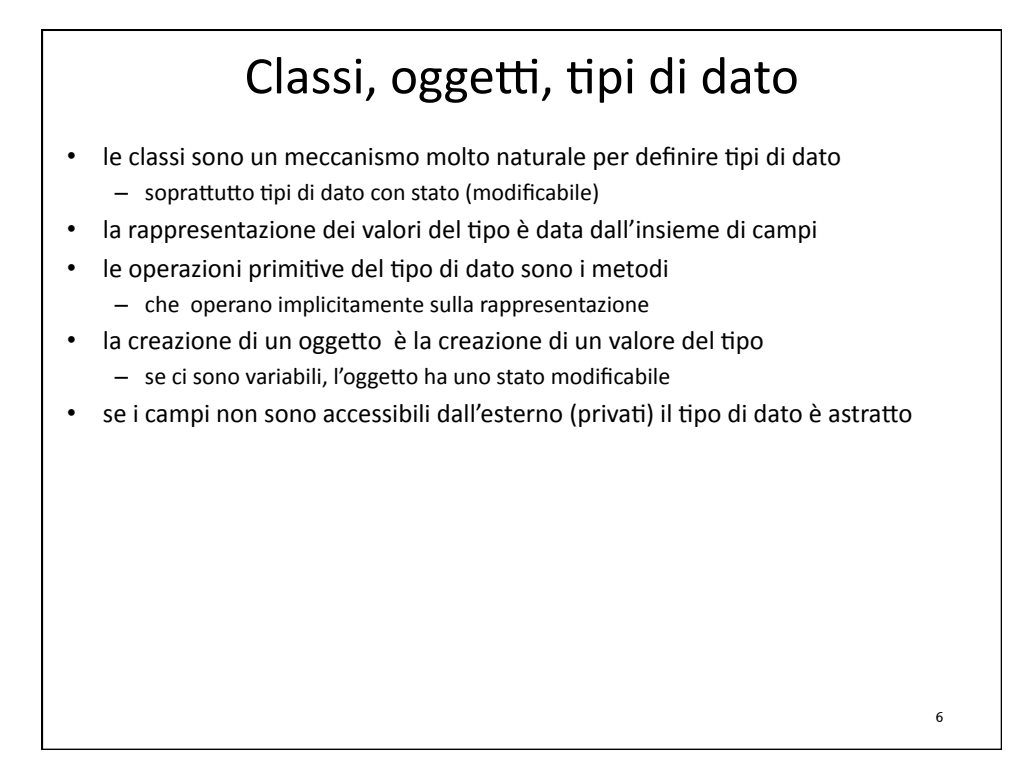

### Oggetti e creazione dinamica di strutture dati

la creazione di oggetti assomiglia molto (anche nella notazione sintattica) alla creazione dinamica di strutture dati

- per esempio, in PASCAL e C

- realizzata
con
operazioni
come new(tipo)
- che provoca l'allocazione dinamica di un valore di tipo tipo e la restituzione di un puntatore a tale struttura
- tale meccanismo prevede l'esistenza di una memoria a heap
	- simile a quella utilizzata per l'implementazione delle liste
	- simile a quella che useremo per implementare gli oggetti
- · le strutture dati dinamiche sono un caso particolare di oggetti, ma ...
	- hanno una semantica ad-hoc non riconducibile a quella dei blocchi e delle procedure
	- la rappresentazione non è realizzata con campi separati
	- non
	ci
	sono
	metodi
	- non sono davvero permanenti
		- perchè esiste una (pericolosissima) operazione che permette di distruggere la struttura (dispose)

7

### Ereditarietà
1 il concetto di ereditarietà non è un componente essenziale del costrutto classe-oggetto - nasce in contesti diversi e lontani • tassonomie
usate
in
rappresentazione
della
conoscenza ma si sposa bene con il concetto di oggetto arricchendolo in direzioni molto importanti dal
punto
di
vista
delle
metodologie
di
programmazione - riusabilità, estendibilità, astrazione di insiemi di tipi tra loro collegati dal punto di vista dei tipi, permette di introdurre relazioni di sottotipo - arricchendo il sistema di tipi del linguaggio - rendendo più complessa la semantica statica (inferenza di tipi e/o loro verifica) a noi interessa riportare l'ereditarietà (semplice) ai concetti che già conosciamo legati all'ambiente 8

### Ereditarietà
2

- la relazione di sottoclasse è semanticamente simile a quella di annidamento tra blocchi e sottoprogrammi
- se c1 è una sottoclasse di c2, le associazioni esistenti in una istanziazione di c1 sono - tutte quelle generate dalle dichiarazioni in c1 più
	- tutte quelle generate da dichiarazioni in c2 che non sono state ridefinite in c1
- è come se c1 fosse sintatticamente all'interno di c2 con una regola di scoping statico
	- con le classi la relazione è una relazione di sottoclasse fra frammenti di programmi separati • classi
	che
	possono
	essere
	compilate
	separatamente
	- con lo scoping statico ordinario per blocchi e procedure la relazione è di vera e propria inclusione sintattica
		- che
		impedisce
		la
		compilazione
		separata
- con i blocchi o le procedure annidate, se c'è una attivazione di c1, deve esistere già la corrispondente attivazione di c2
- con le classi questo non succede e quindi una istanziazione di c1 deve creare anche la corrispondente
istanziazione
di
c2

9

### **OGGETTI NEL LINGUAGGIO DIDATTICO**

## Il
linguaggio
object‐oriented:
espressioni

```

type ide = string
   type exp = Eint of int
      | Ebool of bool
      | :
      | Ifthenelse of exp * exp * exp
     | Let of ide * exp * exp
      | Newloc of exp 
      | Fun of ide list * exp
      | Appl of exp * exp list
 | Rec of ide * exp 
 | Proc of ide list * decl * com list
       | Field of exp * ide
       | New of ide * exp list
        | This
```
11

#### Dichiarazioni
e
comandi and decl = (ide \* exp) list \* (ide \* exp) list and com = | Assign of exp \* exp | Cifthenelse of exp \* com list \* com list | While of exp \* com list | Block of decl \* com list | Call of exp \* exp list **and cdecl = Class of ide \* ide list \* (ide \* ide list) \* block and prog = cdecl list \* block** • notare che
le
dichiarazioni di classe possono
solo
occorrere nell'ambiente globale • non
c'è annidamento di classi • come
in
OCAML • in Java è possibile in forme limitate e comunque complesse 12

```
13
 type exp = ... | Field of exp * ide
           | New of ide * exp list
           | This
 and cdecl = Class of 
  – ide * nome della classe
  – ide list * lista di parametri formali
  – (ide * ide list) * (nome della superclasse,
suoi parametri
    formali)
  – block (campi,
metodi,
inizializzazione)
 diversa dalla procedura solo per la superclasse (ereditarietà)
  – "Object" indica
la
radice della gerarchia delle classi
(senza parametri)

 istanziazione (attivazione) New of
  – ide * nome della classe
  - exp list lista di argomenti (parametri attuali)
restituisce un oggetto che "contiene la semantica del blocco"
accesso al contenuto dell'oggetto Field of
 - exp * espressione che valuta ad un oggetto
  – ide identificatore di campo o metodo
 la valutazione di This restituisce l'oggetto corrente
```
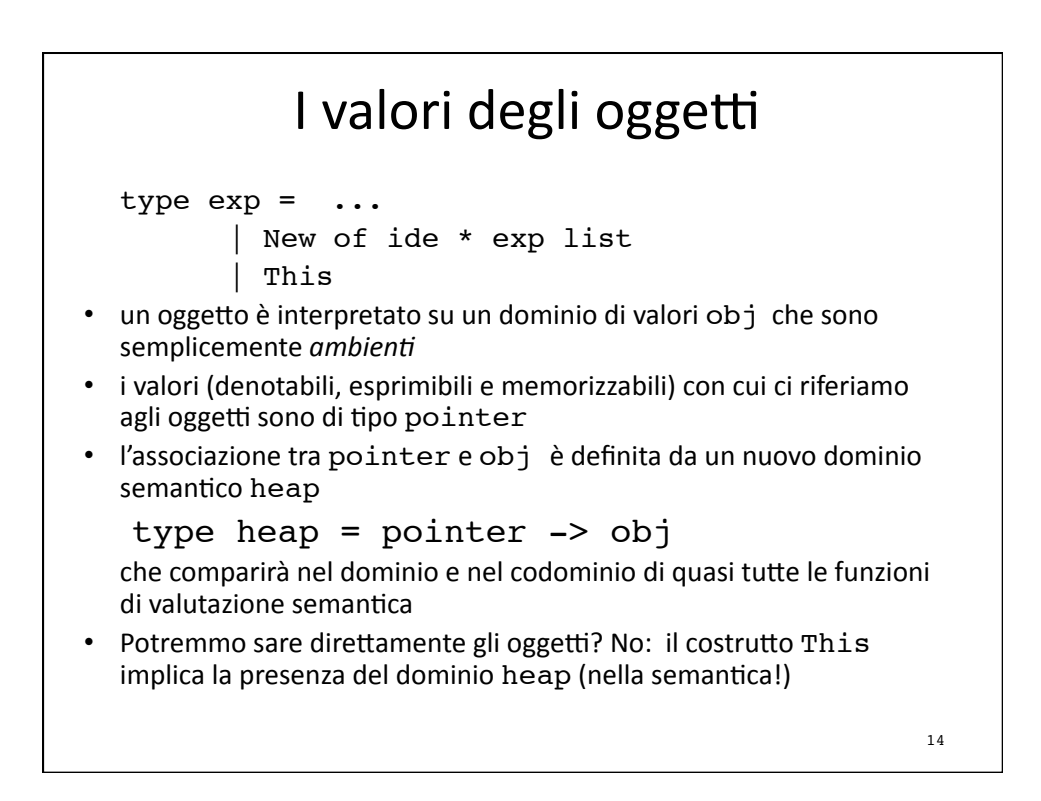

## I
valori
delle
classi

```

 type cdecl = 
          Class of ide * ide list * 
                     (ide * ide list) * block
• le
classi possono

  – essere dichiarate
  – essere passate
come
parametri

  – essere utilizzate nell'espressione New
• le classi non possono essere restituite come valore di una
  espressione
• Modello semantico
    type eclass = cdecl * dval env
                                                        15
```

```
I domini semantici: riassunto
type pointer = int
and eval = \ldots Object of pointer
and dval = \ldots Dobject of pointer
      | Classval of eclass
and mval = \ldots Mobject of pointer
and obj = dval env
and heap = pointer -> obj
and efun = expr * dval envand proc = \exp r * dval env
and eclass = cdec1 * dval env16
```
#### Il
dominio Heap

```
type pointer = int
and obj = dval env
and heap = pointer -> obj
let (newpoint, initpoint) = let count = ref(-1) in
   (fun () \rightarrow count := !count +1; !count),(fun () \rightarrow count := -1)let emptyheap () = initpoint(); 
   ((function (x: pointer) -> emptyenv Unbound): heap)
let applyheap ((x: heap), (y:pointer)) = x y
let allocateheap ((x:heap), (i:pointer), (r:obj)) =
    ((function j \rightarrow if j = i then r else x j):heap)
                                                         17
```
#### makeclass, applyclass **type eclass = cdecl \* dval env let makeclass((c: cdecl), r) = Classval(c, r) let rec applyclass ((ev1:dval),(apars:dval list), s, h) = ( match ev1 with | Classval(Class(name, fpars, extends, (b1,b2,b3) ),r) -> (match extends with | ("Object",\_) -> let i = newpoint() in**  (let  $(r2, s2, h2) = \text{sendl}((b1, b2))$  **(bindlist(r, fpars @ ["this"], apars @ [Dobject(i)])), s, h) in let (s3, h3) = semcl(b3, r2, s2, h2) in let r3 = localenv(r2, fpars, r) in**  let newh = allocateheap(h3,  $i, r3$ ) in (Object  $i, s3$ , newh)) **| (super,superpars) -> let (v, s1, h1) = applyclass(applyenv(r,super), findsuperargs(fpars, apars, superpars), s, h) in let n = (match v with | Object n1 -> n1) in** let  $(r2, s2, h2) = semd1((b1, b2),$  **(bindlist(eredita( r, v, h1), fpars, apars)), s1, h1) in let (s3, h3) = semcl(b3, r2, s2, h2) in let newh = allocateheap(h3, n, localenv( r2 ,fpars, r)) in (Object n, s3, newh)) | \_ -> failwith("not a class"))** 18

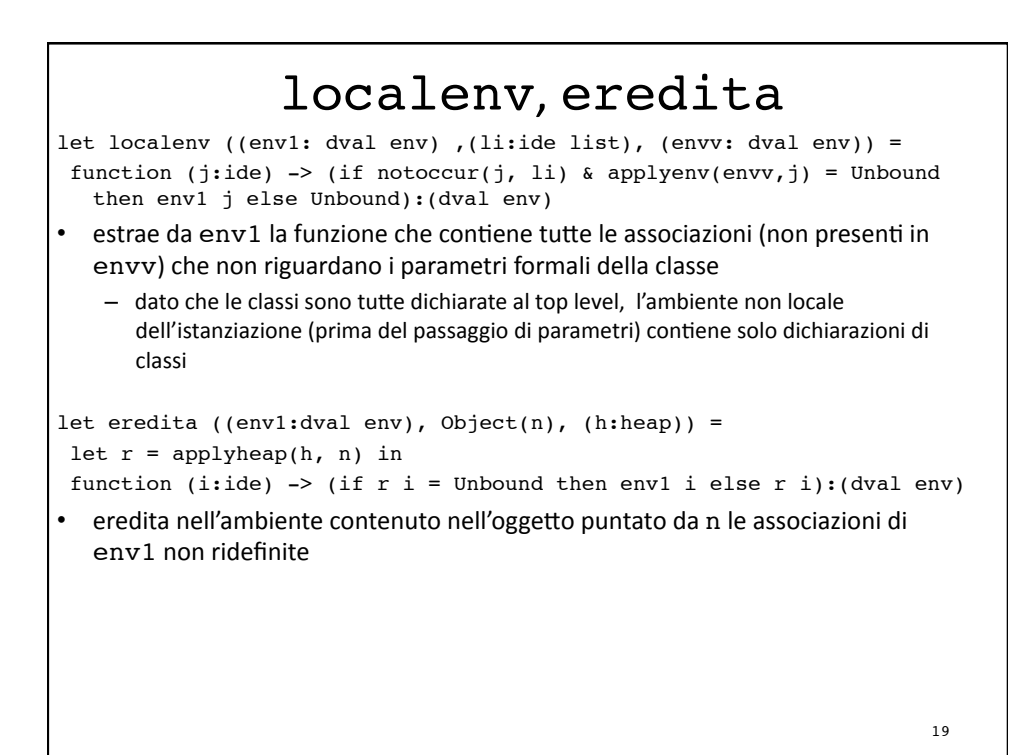

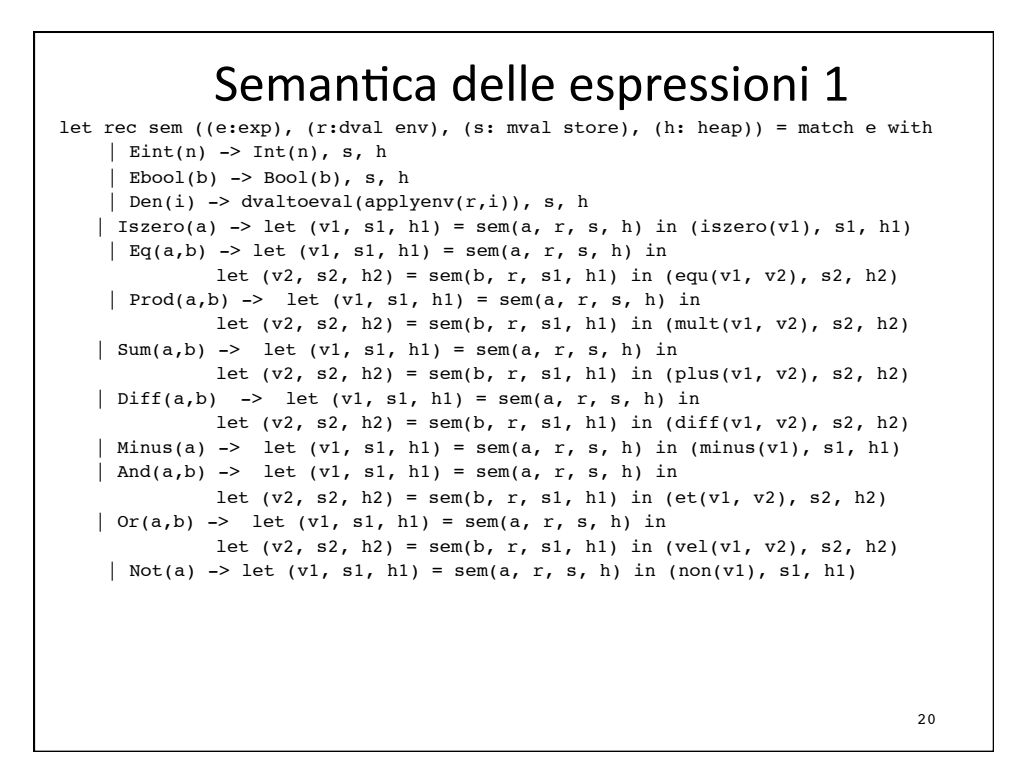

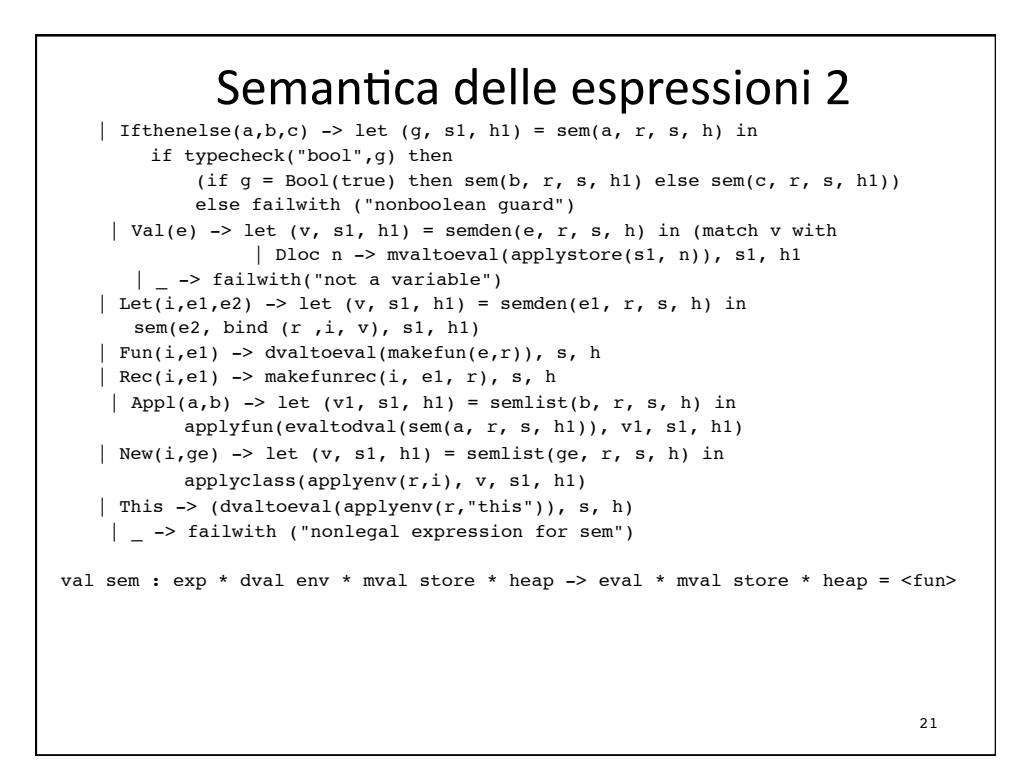

#### Semantica delle espressioni 3 and semden((e:exp), (r:dval env), (s: mval store), (h: heap)) = match e with | Den(i)  $\rightarrow$  (applyenv(r,i), s, h) | Fun(i, e1) -> (makefun(e, r), s, h) | Proc(i, b) -> (makeproc(e, r), s, h) | Newloc(e)  $\rightarrow$  let (v, s1, h1) = sem(e, r, s, h) in let m = evaltomval v in let  $(l, s2)$  = allocate(s1, m) in (Dloc 1, s2, h1) | Field(e,i) -> (match sem(e, r, s, h) with | (Object i1,s1,h1) -> let r1 = applyheap(h1, i1) in let field =  $applyenv(r1,i)$  in (field, s1, h1) | \_ -> failwith("notanobject")) | \_ -> let  $(v, s1, h1) = sem(e, r, s, h)$  in let  $d = \text{evaltodval}$  v in  $(d, sl, hl)$ and semlist(el,  $r$ ,  $s$ ,  $h$ ) = match el with  $|$  [] -> ([], s, h) | e::el1 -> let (v1, s1, h1) = semden(e, r, s, h) in let  $(v2, s2, h2)$  = semlist(ell, r, s1, h1) in  $(v1 :: v2, s2, h2)$ val semden : exp \* dval env \* mval store \* heap -> dval \* mval store \* heap = <fun> val semlist : exp list \* dval env \* mval store \* heap -> (dval list) \* mval store \* heap = <fun> 22

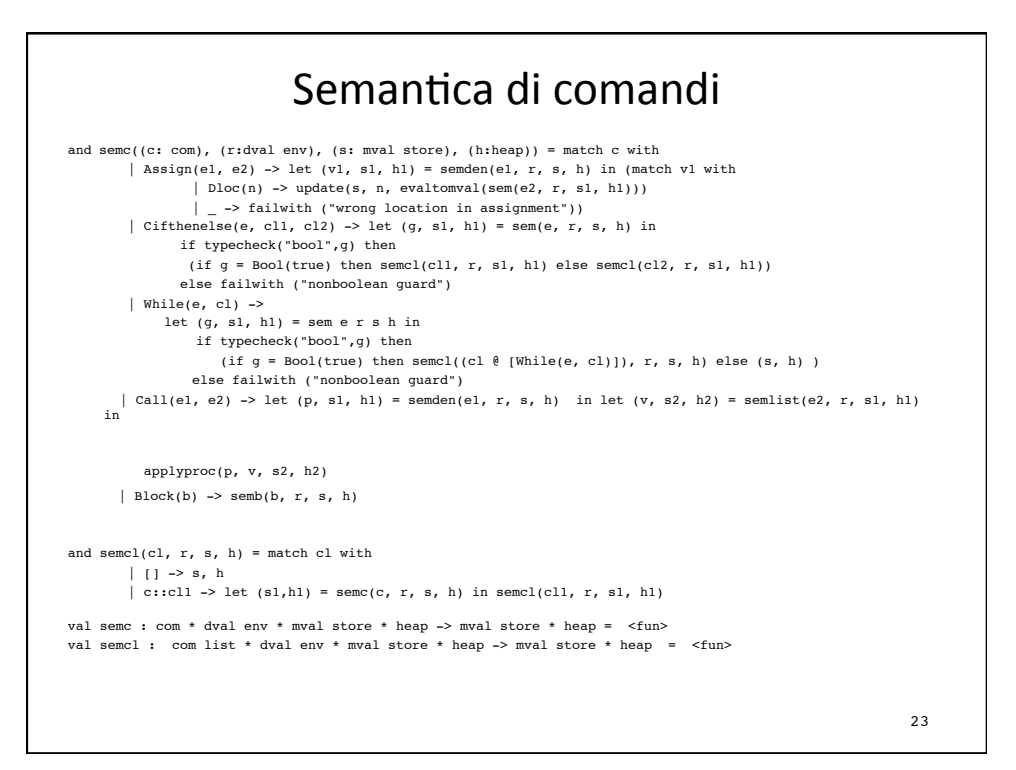

#### Semantica di blocchi e dichiarazioni and semb( $(dl, rdl, cl), r, s, h)$  = let (r1, s1, h1) = semdl((dl, rdl), r, s, h) in semcl(cl, r1, s1, h1) and semdl((dl, rl), r, s, h) = let (r1, s1, h1) = semdv(dl, r, s, h) in semdr(rl, r1, s1, h1) and semdv(dl,  $r$ , s, h) = match dl with  $|$  [] -> (r, s, h)  $(i,e):dl1 \rightarrow let (v, sl, hl) = semden(e, r, s, h) in$  $semdv(d11, bind(r, i, v), sl, hl)$ and semdr(rl, r, s, h) = let functional  $((r1: dval env)) = (match r1 with$  | [] -> r |  $(i,e)$  :: rl1 -> let  $(v, s2, h2)$  = semden(e, r1, s, h) in let  $(r2, s3, h3)$  = semdr(rl1, bind(r, i, v), s, h) in r2 in let rec rfix = function  $x \rightarrow$  functional rfix  $x$  in (rfix,  $s$ , h) val semb : (decl \* com list) \* dval env \* mval store \* heap -> mval store \* heap = <fun> val semdl : decl \* dval env \* mval store \* heap -> dval env \* mval store \* heap = <fun> val semdv : (ide \* expr) list \* dval env \* mval store \* heap -> dval env \* mval store \* heap = <fun> val semdr : (ide \* expr) list \* dval env \* mval store \* heap -> dval env \* mval store \* heap = <fun> 24

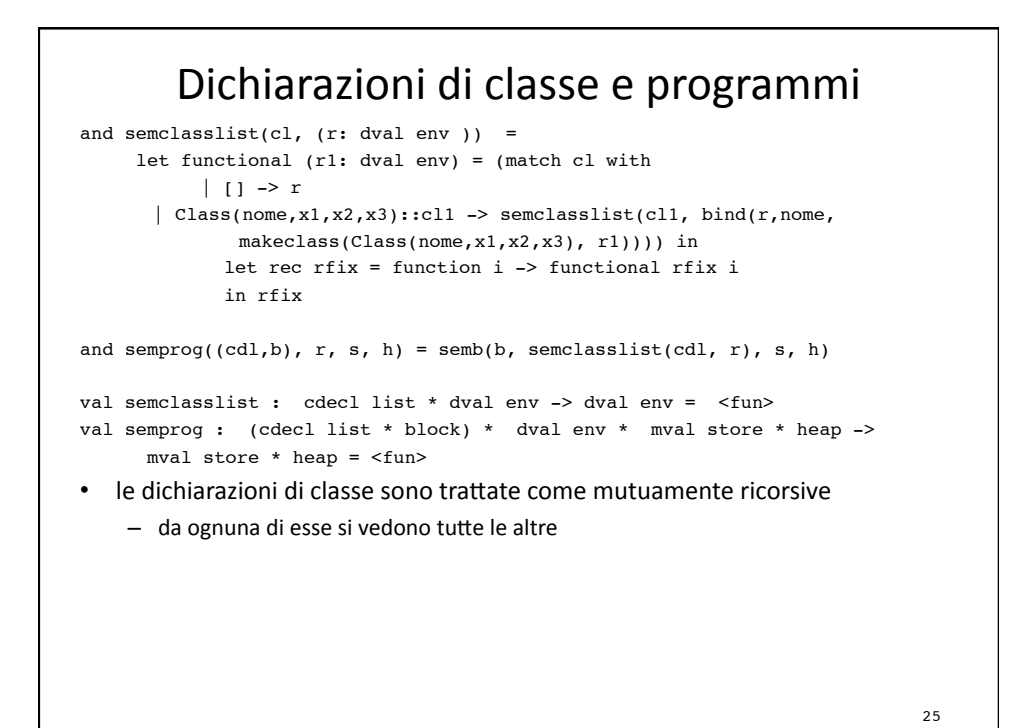

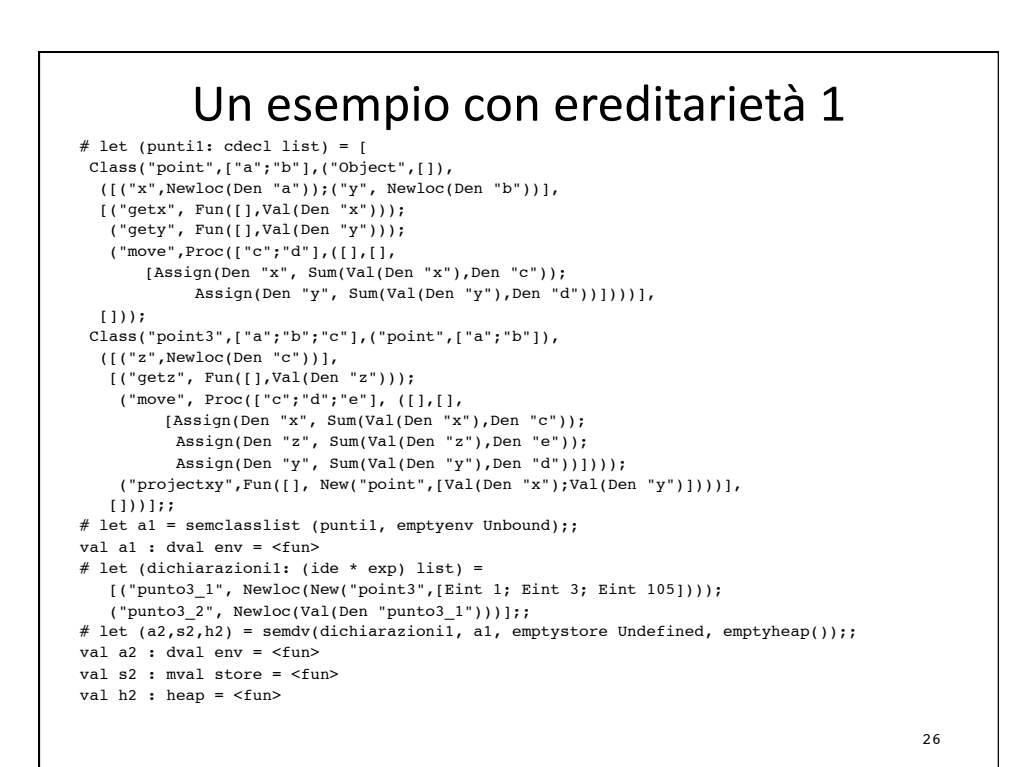

## Un
esempio
con
ereditarietà
2

# let (comandil: com list) =

 [Call(Field(Val(Den "punto3\_1"),"move"),[Eint 38; Eint 43; Eint 1012])];; # let  $(s3,h3)$  = semcl(comandil, a2, s2, h2);; val s3 : mval store = <fun> val  $h3$ : heap =  $\langle$ fun> # let (newd2: (ide \* exp) list) = [("punto2\_1",Appl(Field(Val(Den "punto3\_2"),"projectxy"),[]))];; # let  $(a3, 54, h4)$  = semdv(newd2, a2, s3, h3);; val a3 : dval env = <fun> val s4 : mval store = <fun> val h4 : heap = <fun> # let expr1 = Appl(Field(Den "punto2\_1","getx"),[]);; # sem(expr1, a3, s4, h4);; - : eval \* mval store \* heap = Int 39,  $\langle$ fun>,  $\langle$ fun>

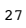

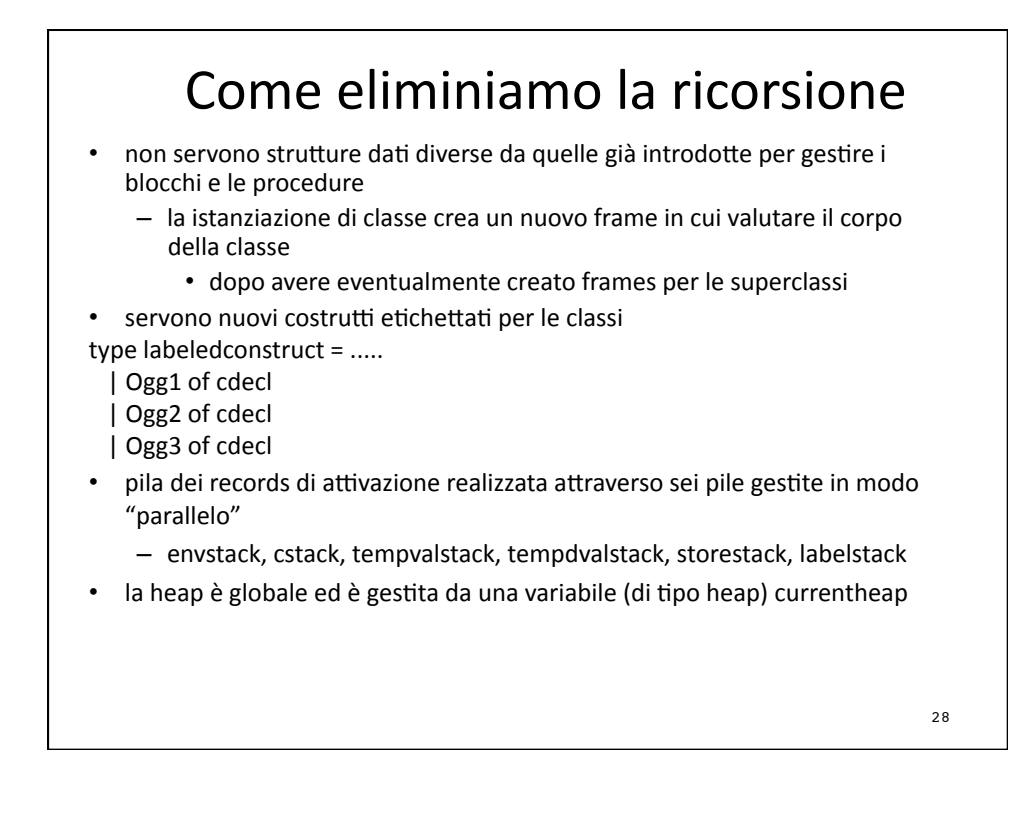

### makeclass, applyclass

```
let makeclass((c: cdecl), r) = Classval(c, r)
let rec applyclass ((ev1:dval),(apars:dval list), s, h) = 
  ( match ev1 with
  | Classval(Class(name, fpars, extends, (b1,b2,b3) ),r) ->
  let j = newpoint() in
      newframes(Ogg1(Class(name, fpars, extends, 
  (b1,b2,b3) )), 
         bindlist(r, fpars @ ["this"], apars @ 
  [Dbject(j)], s)
 | -> failwith("not a class"))
```
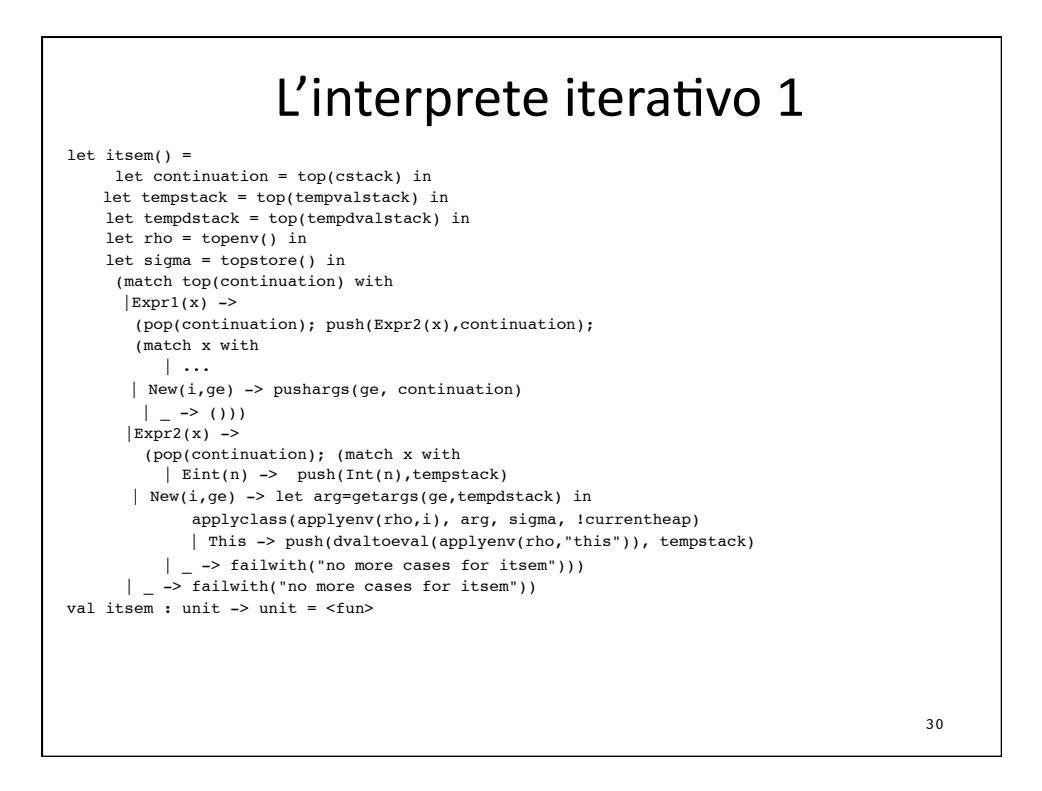

## L'interprete iterativo 2

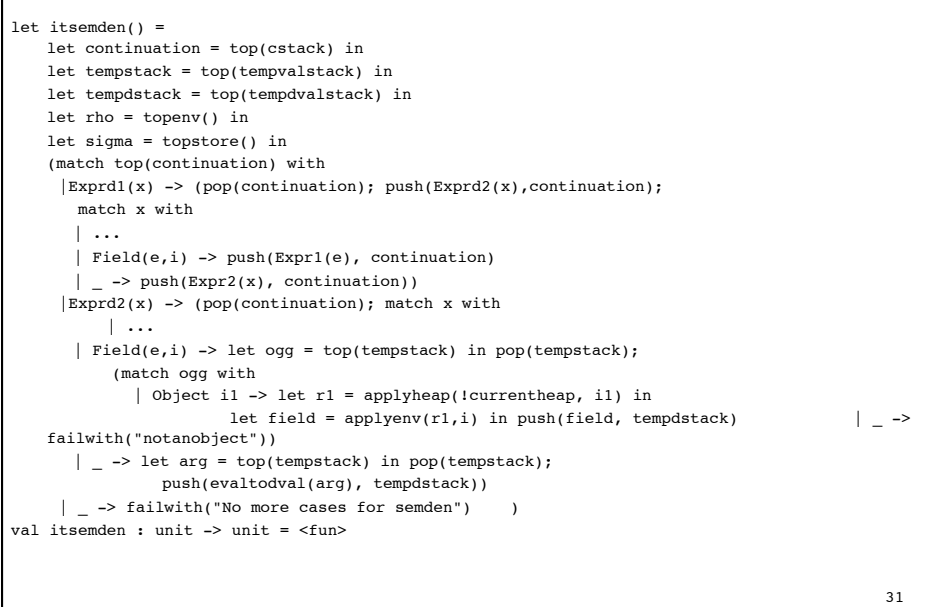

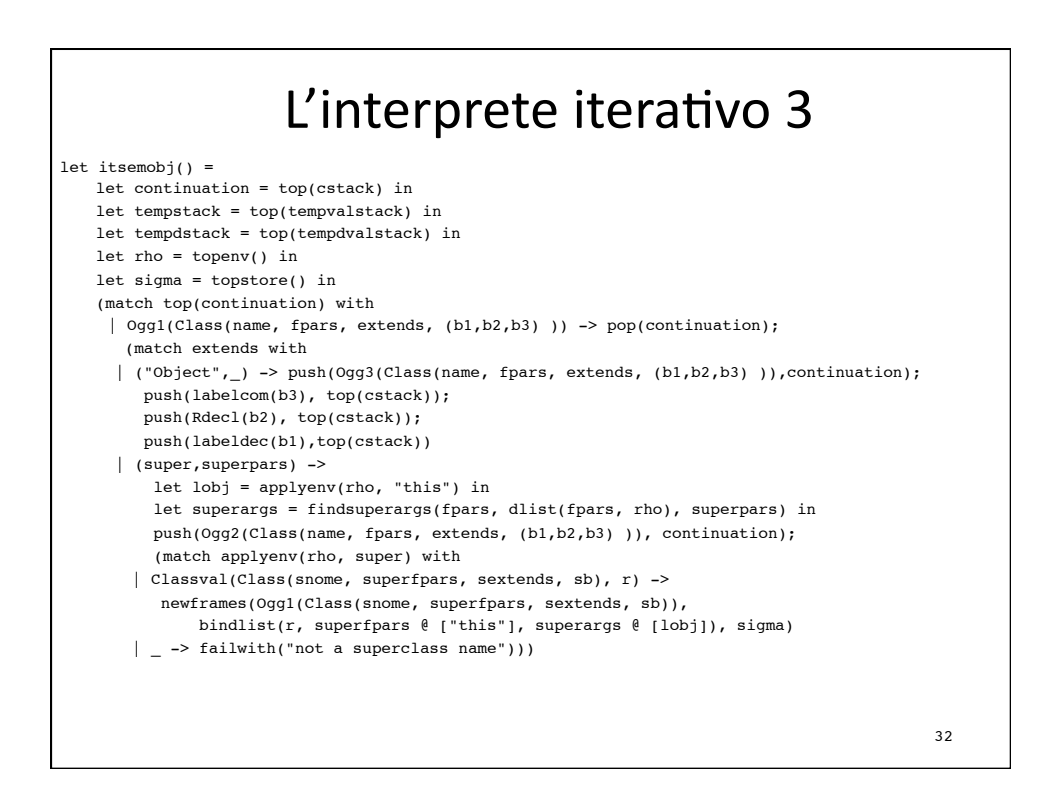

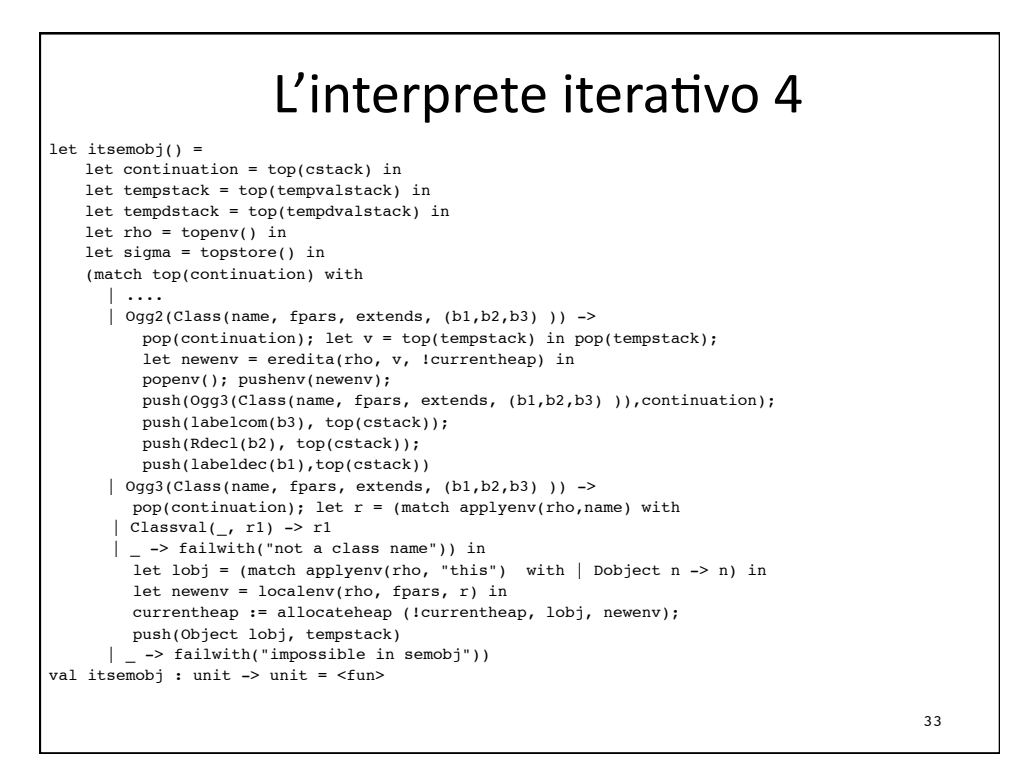

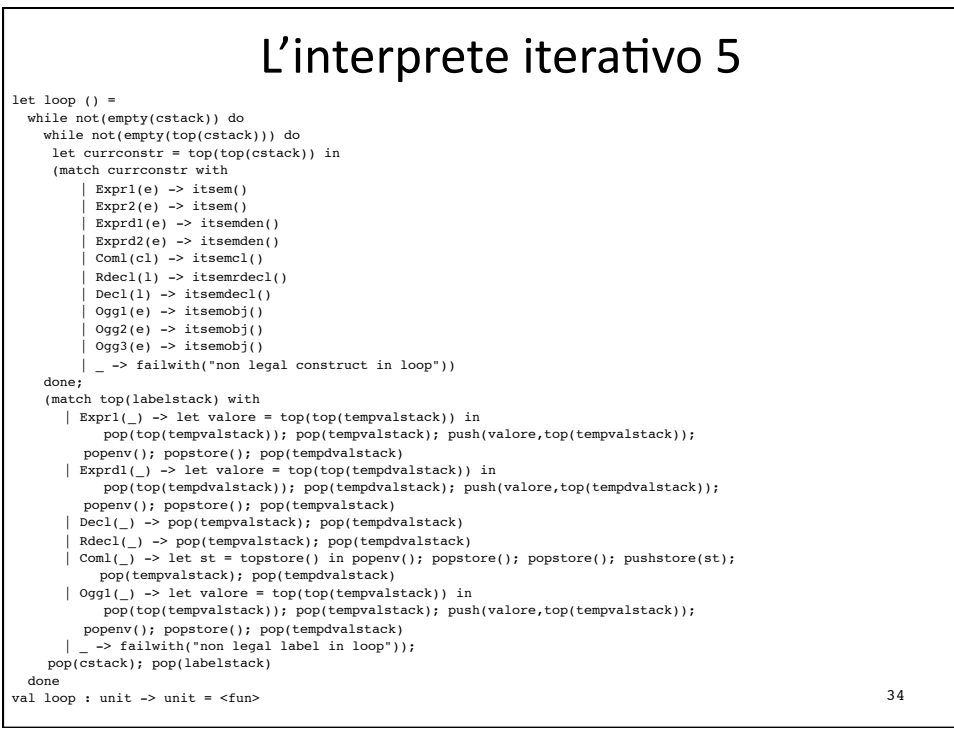

### L'interprete iterativo 6

![](_page_17_Figure_1.jpeg)

#### L'interprete iterativo 7 let semdv(dl, r, s, h) = initstate(); currentheap  $:= h;$ newframes(labeldec(dl), r, s); loop(); let st = topstore() in popstore(); let  $rt = topenv()$  in  $popenv()$ ; (rt, st, !currentheap) val semdv : (ide \* exp) list \* dval env \* mval store \* heap -> dval env \* mval store \* heap = <fun> let semc((c: com), (r:dval env), (s: mval store), h) = initstate(); pushstore(emptystore(Undefined)); currentheap := h; newframes(labelcom([c]), r, s); loop(); let st = topstore() in popstore(); (st, !currentheap) val semc : com \* dval env \* mval store \* heap -> mval store \* heap = <fun> • analoghe le altre! 36

## L'interprete iterativo 8

```
let semclasslist (cl, ( r: dval env )) =
  let rcl = ref(cl) in
  let rrr = ref(r) in
  let functional rr = 
     while not(!rcl = []) do
           let thisclass = List.hd !rcl in
     rcl := List.tl !rcl;
      match thisclass with
             | Class(nome, _{-1}) -> rrr := bind(!rrr, nome, makeclass(thisclass,
   rr)) 
      done;
     !rrr in
     let rec rfix = function i -> functional rfix i 
     in rfix
val semclasslist : cdecl list * dval env -> dval env = <fun>
  il funzionale è definito in modo iterativo, ma c'è sempre un calcolo di punto fisso
```